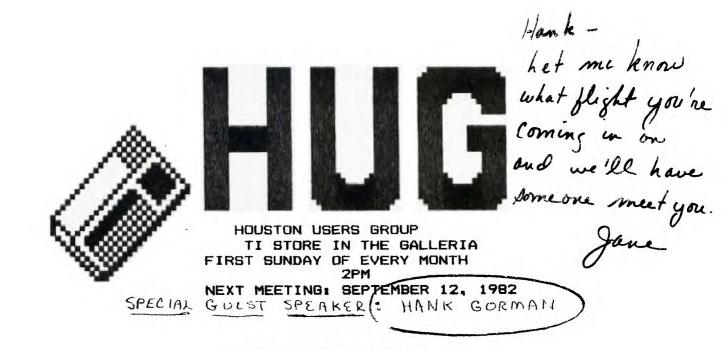

## PRESIDENT'S LETTER

Almost without notice something has happened in the field of personal computers. They have jumped from "computer stores" into the toy stores. In so doing they have moved into the homes of Americans in numbers that would astound most of us. Texas Instruments has sold untold thousands of the 99/4(A) unit...How many only they know. And with this revolution in public acceptance of the home computer have come the peripherals and software to support the greatly increased demand for "something to do with this sophisticated new plaything". )What all this means to us the user is an expanding array of software more polished and better constructed than some of the amateurish offerings we were compelled to purchase last year because that's all there was. Anyone who subscribes to the "99"er" magazine can tell you that the advertisements for software and hardware over the past six MONTHS have quadrupled at the least. And there are programs that run in assembly language too. The problem last year in software for the 99/4(A) was "What can I buy?". This year it is "What should I buy?". To anyone who has owned the 99/4 for more than a year, this change is almost unbelievable! At last-we really do have a Computer!

As with any group, there are always these who view groups such as ours not as individuals gathered together for the benefit of all, but as all gathered for the benefit of that individual... The Texas Instruments store gives our group a discount based on mutual benefit and trust. Trust that we as a group and as individuals will always keep our end of this arrangement by exhibiting honesty and integrity in our dealings and business with them. If we all remember this, we all gain, if a few abuse it, we ALL lose.

While you are visiting various stores you may notice that 'Video Concepts' now is carrying the TI-99/4A in their stores around town.

Moving has caused me to miss the last couple of meetings and I've missed all of you and the very exciting quests we've had. I will be at this meeting!

Don Wells

#### NEMORY EXPANSION

Together with information supplied by Dennis Taylor, Paul Kent has designed a 64K memory expansion for the 99/4A. This is 64K of additional memory, over what you presently have. The expansion will function as a file, much like the Mini-Memory does, and will have to be opened and closed. The first 64K prototype should be built and tested by the end of September. Watch for future developments on this and other hardware items. Eontact Paul at 447-1291 for more information.

# **C-VERTER**

For all of you with cassette recorders that the 99/4A will not turn on - there is hope! The Wooff C-Verter comes in a small package and sells for \$2.50. This is the first commercial offering by Paul Kent, HUG member.

#### WORD PROCESSOR

Attached is a description of a new word processor by Curt Garcia. I have had the opportunity to review this program, and it is GREAT! The newsletter this month was composed with this program. Ask Curt for a demonstration.

#### NEW MEMBERS

Ralph Linenburger, 8306 Everleaf Dr., Spring, 77379 John Scarborough, 9723 Rathbone, Houston, 77031; 498-5428 Donald Wolff, 694 Orange Grove, League City, 77573; 554-6733 Maurice Fielder, 10811 Archmont Dr., Houston, 77070; 469-1891 Koh Meng Siong, Blk 103 07-1132-5, Lower Delta Rd., Singapore 0316

#### NEWS FROM BILL HUNT

We now have Tunnels of Doom on cassette in stock. Computer Math Games II has also arrived. This module' allows you to select the level of difficulty of the problems in each activity, and can be used by students in grades 1 thru 9. It provides practice in basic math skills in a game format. The 5 activities are: Your Number's Up, Math Basketball, Match Up, Tic-Tac-Math, and Horse Race.

Texas Instruments has announced 2 new rebate offers. The \$100 rebate on the Console is well known. There is also a special offer on the Speech Synthesizer. If you purchase 6 Command Modules between now and Jan. 31 you can receive a free Speech Synthesizer. Bill Delvalle, 870-8869, has hardware for sale. Some of the items include a RS232 box, memory expansion box, and disk controller box. Contact Bill directly for price information.

Alan Austin, 437-9592, has some software for sale, including Extended Basic, Personal Record Keeping, and Home Financial Decisions. Contact Alan for price information.

### HELP NEEDED

Sherry Lowry, 461-7654, needs instruction and practical information on the 99/4A, BASIC, etc. Sherry has a very bright, severely vision-impaired teen-age son she is trying to help learn to operate the 99/4A. If you can help, please contact Sherry directly.

### LAST MEETING

At the August meeting we had a door prize drawing for a Weight Control and Nutrition module which was won by Dale Springfield. Several Computer Advantage Club t-shirts were also given away - one to Abe Silverberg (I am afraid I misplaced the other names.)

The Johnson User Group will have their next meeting Monday, September 13, contact John Owen at 554-2844 for details.

## FUTURE MEETINGS

September 12 - The SECOND Sunday - Our guest speaker will be Henry Gorman, Jr. Hank is one of contributing editors for "99'er". He will speak to us on Logo.

October 3 - We will welcome Charles LaFara, President of the International Users Group, back to Houston.

November 7 - Election of Officers for 1983 -Speaker not finalized yet.

December 5 - Christmas Party - Volunteers and ideas will be warmly appreciated!

January 9 - The SECOND Sunday - Charles Ehninger of Futura Software will visit us again.

## 1982 OFFICERS

Fresident: Don Wells, 10107 Westview, #112, 77043; 984-9338 Vice-Pres: Jane McAshan, 1719 Briarmead, 77057; 783-2135 Treasurer: Curt Garcia, 10202 Forum Park Dr., #310, 77036; 774-6881 Librarian: Bill Delvalle, 3623 Kingsman Dr., 77082; 870-8869

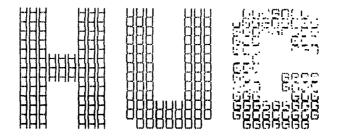

# HOUSTON USERS GROUP TI STORE IN THE GALLERIA FIRST SUNDAY OF EVERY MONTH - 2 PM NEXT MEETING: OCTOBER 3, 1982

# >> SPECIAL GUEST SPEAKER <<

Our guest speaker this meeting will be Charles LaFara President of the International Users Group. Charlie is always an interesting speaker and will try to bring a surprise to show us at the meeting!

## PRESIDENT'S LETTER

It occurs to me that many of you out there may need a word of encouragement now and again. Owning one of these miraculous machines is not without its little drawbacks. Like finding the time to play with it (you must STEAL that time from the family), where to put it, and justifying the expenditures for software and peripherals. Add to this the nagging guilt (and nagging spouse!) about all the aforementioned plus the fact that it just sits there most of the time not doing anything. Then when you do use it, it makes you feel utterly stupid by saying things like "CAN'T DO THAT" or "RUN? HOW CRUEL, YOU KNOW I DON'T HAVE ANY LEGS". This all adds up to more stress... and with all the pressures of modern life, who needs more anxiety. Not to worry --- You are the Leading Edge, the Trailblazer, and nothing, absolutely nothing, is more important than that! King Ferdinand wouldn't have understood, but Isabella would!

"You just can't progress by sitting on your abacus."

Don Wells

> FUTURE MEETINGS <

November 7 - Election of 1983 Officers December 5 - Christmas Party - Helpful people and ideas needed! January 9 - SECOND Sunday - Charles Ehninger, FUTURA Software.

# 1982 OFFICERS

President: Don Wells, 10107 Westview, #112, 77043; 984-9338 Vice-Pres: Jane McAshan, 1719 Briarmead, 77057; 783-2135 Treasurer: Curt Garcia, 10202 Forum Park Dr., #310, 77036; 774-6881 Librarian: Bill Delvalle, 3623 Kingsman Dr., 77082; 870-8869

# NEWS FROM BILL HUNT

The software shelves at the store are full again! We do have some new items - the Pascal Editor/Utilities, Compiler, and Assembler/Linker. Please note, in order to write Pascal programs you must have 48K, 2 disk drives, P-code card, the Editor/Utilities package and the Compiler package. To run Pascal programs a smaller system is needed - 48K and P-code card are all that are essential (a disk drive may be required by the software!). Also in stock is the new TI Impact Printer (\$750). This printer does have condensed print, adjustable line spacing, emphasized printing, expanded printing, and graphics capability.

### RANDOM NOTES

From the TI Impact Printer Users Guide: "In general, the computer performs and sends a PRINT statement to the printer the same way it does to the display screen. However, data are not printed until the computer encounters a PRINT statement with an ending comma or semicolon, until the file is closed, or until the record exceeds the length specified in the OPEN statement. For more information on the print-list clause, see the 'BASIC Reference Section' of the Users Reference Guide."

Example: 100 OPEN #1:"RS232" 200 PRINT #1:"THIS IS A PRINT STATEMENT." 300 CLOSE #1 400 END

Example: LIST "RS232" (Lists the entire program) LIST "RS232":100-300 (Lists lines 100-300)

The HUG receives newsletters from other groups each month, these are available at the meeting for your information. We usually have newsletters from the 99/4 Users of America, Australia National News Digest, Chicago 99/4 UG, Cin-Day UG, MSP UG, Portland Users of Ninety-Nines, Washington DC Area 99/4 UG, JSC UG, TI-Home (England), the Dallas UG, and the International Users Group. By the way, we have received word that the International Home Computer Assoc. in California has started covering other computers though they say they will still cover the 99/4 too.

If you have a question about the Exchange Library the person who can answer your question is Bill Delvalle, 870-8869. Hopefully, we will have a new Library listing at this meeting for anyone who wishes to have a copy.

TI BASIC does not have a SIZE command, however, you can approximate this in the following manner: Enter the program, but do not use lines 1 & 2. Add these lines to the program -

1 A=A+8 2 GOSUB 1

Then RUN the program, after a few seconds the program stops running and the message "MEMORY FULL IN 1" is displayed. Type the following imperative command: "PRINT 14,800-A;"BYTES USED":A;"BYTES REMAINING". When you press enter, the approximate size will be displayed. Be sure and delete lines 1 & 2 before running your program. This 'poke' program can be used to insert a value into an array. This is helpful if data is being entered from the \*keyboard and some data was left out of the correct sequence.

100 REM <<'POKE' ROUTINE FOR ARRAY >> 110 REM << BY: JOHN G. KORMAN >> 120 REM << DATE: JULY 25, 1982 >> 130 REM << POKE ROUTINE >> 140 M=10 150 DIM E\$(10) 160 FOR J=1 TO M 170 READ E\$(J) 180 IF E\$(J)=" " THEN 200 190 NEXT J 200 L=J-1 210 REM ## PRINT ARRAY ## 220 OPEN #1: "RS232/S.BA=9600.DA=8" 222 PRINT #1:"RUN" 230 FOR J=1 TO L 240 PRINT #1:E\$(J);" "; 250 NEXT J RUN ABCDEF OLD #= 4 ; VALUE AFTER INSERT:=D ENTER INSERT VALUE: X ABCXDEF

÷

260 PRINT #1: 270 DATA A, B, C, D, E, F, " " 280 REM // 'POKE' ROUTINE // 290 INPUT "POKE BEFORE # ":B 300 PRINT #1:"OLD #= ";B;"; VALUE AFTER INSERT:=";E\$(B) 310 L=L+1 320 FOR J=L TO B+1 STEP -1 330 E\$(J)=E\$(J-1) 340 NEXT J 350 PRINT #1:"ENTER INSERT VALUE: "; 360 INPUT E\$(B) 370 PRINT #1:E\$(B) 380 REM << PRINT NEW ARRAY >> 390 FOR J=1 TO L 400 PRINT #1:E\$(J);" "; 410 NEXT J

1.5

CORRECTIONS TO COUNTY FAIR DERBY - FROM 99'ER MAGAZINE

4090 TOT (X) = TOT (X) + BET (X) 4100 PRINT "GREAT# ";NAME\$(X);" YOU WIN \$";BET(X):: 4110 PRINT "YOU NOW HAVE \$";TOT(X):: 4120 RETURN 4130 PRINT "PRESS ANY KEY" 4140 CALL KEY(0, KEY, STATUS) 4150 IF STATUS=0 THEN 4140 4160 IF NAME\$(X)<>"LAST" THEN 3930 4170 CALL CLEAR 4180 L(K) = L(K) + 14190 U(D)=U(D)+1 4200 W(S)=W(S)+1 4210 PRINT TAB(8); "PAST RECORDS"::: 4220 PRINT "NO:1 ";W(1); "WIN";L(1); "PLACE";U(1); "SHOW" 4230 PRINT : "NO:2 ";W(2); "WIN";L(2); "PLACE";U(2); "SHOW" 4240 PRINT : "ND:3 ";W(3); "WIN";L(3); "PLACE";U(3); "SHOW" 4250 PRINT : "NO:4 ";W(4); "WIN";L(4); "PLACE";U(4); "SHOW" 4260 PRINT : "NO:5 ";W(5): "WIN";L(5); "PLACE";U(5); "SHOW" 4270 PRINT :: "PRESS ENTER" 4280 CALL KEY(0, KEY, STATUS) 4290 IF STATUS=0 THEN 4280 4300 CALL CLEAR 4310 X=1 4320 IF NAME\$(X)="LAST" THEN 1570 4330 GOSUB 1230 340 6010 4320 4350 DATA 1,523,1,523,1,523,1,440,1,440,1,440,1,349,1,440,1,349,2,256 4360 DATA 1, 349, 1, 440, 1, 523, 1, 523, 1, 523, 1, 440, 1, 440, 1, 440, 1, 256, 1, 256, 1, 330, 2, 349, 0, 0 4370 DATA 1,392,1,392,1,392,1,330,1,392,1,440,1,392,2,330,2,294,1,330,2,294 4380 DATA 1, 392, 1, 392, 1, 392, 1, 330, 1, 392, 1, 440, 1, 392, 2, 330, 2, 294, 1, 330, 1, 294, 2, 256, 0, 0

Ralph Bunche Ralph Bunche ON. PM 5 110V Idmonton TI Users Group aul Langlois .O. Box 11983 Imonton Alberta TSJ 3L1